### Welcome to INFO216: Knowledge Graphs Spring 2023

Andreas L Opdahl <Andreas.Opdahl@uib.no>

#### Session 2: Representing KGs (RDF)

- Themes:
  - Resource Description Framework (RDF)
    - a normal form for semantic data
    - a central semantic standard
  - RDFLib's basic API
    - creating and deleting graphs, input/output, listing statements, managing literals, type mappings
  - about INFO216
  - a little more background
    - what are the semantic web, semantic technologies, and linked data?

#### Reading

- Sources:
  - Allemang, Hendler & Gandon (2020):
     Semantic Web for the Working Ontologist, 3<sup>rd</sup> edition:
     chapter 3
  - Blumauer & Nagy (2020):
     Knowledge Graph Cookbook Recipes that Work:
     for example pages 92-100, 125-128, 164-167 (supplementary)
- Materials in the wiki <a href="http://wiki.uib.no/info216">http://wiki.uib.no/info216</a>:
  - RDF Primer
  - rdflib documentation

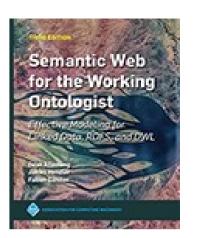

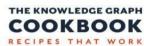

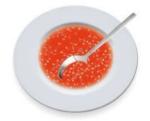

AND HELMUT NAGY

# Resource Description Framework (RDF)

#### Knowledge graph

 A graph of nodes connected by directed edges

 Nodes can represent resources or values

- Edges represent relations
- Each node–edge–node triple represents a fact
  - subject–predicate–object
  - head\_relation\_tail
- A knowledge graph
   represents knowledge
   as triples connected by nodes

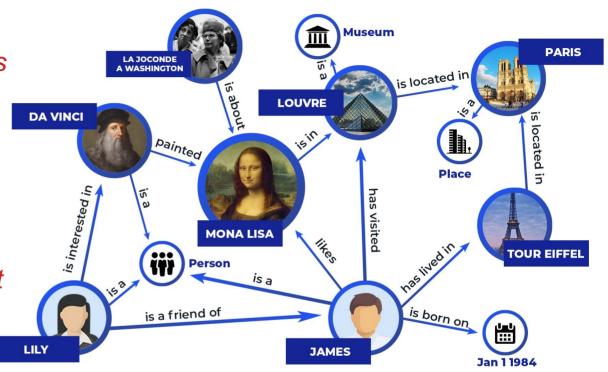

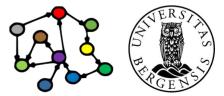

#### Knowledge graph → semantic knowledge graph

- Through standard identifiers for resources, relations, and types supported by formal definitions, inference and reasoning, KGs attempt to capture (some of) the meaning of data
- The result is semantic knowledge graphs
- In addition to the primary data, semantic KGs contain semantic metadata

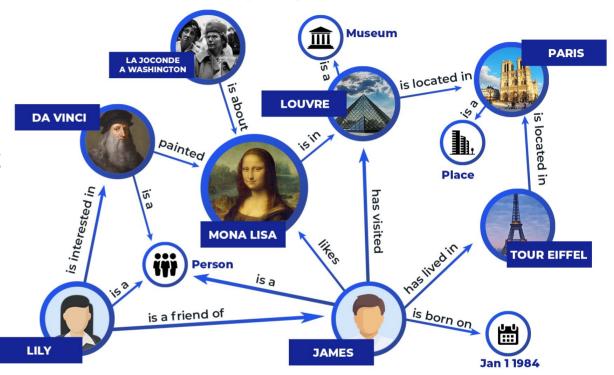

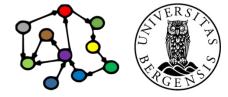

- Semantic knowledge graphs rely heavily on the Resource Description Framework (RDF)
  - a normal form for semantic data
     (data with associated metadata about its meaning)
  - usable both for the data and their metadata
  - both are represented as KGs
  - either native/reified, embedded, or virtual
- More expressive vocabularies are available as KGs
  - more types and relations and more formal definitions
  - RDF Schema (RDFS), "RDFS Plus"
  - Web Ontology Language (OWL)
  - they all (can be said to) build on RDF

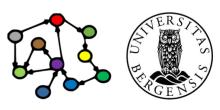

- Resource Description Framework (RDF)
- RDF models (KGs) consist of statements (triples)
  - of subject predicate object .
  - or subject predicate literal.
- The subject:
  - must be a resource
  - physical, informational, conceptual...
- The predicate:
  - must be a property (subtype of resource)
- The object:
  - is either a resource
  - or a literal (or a value: string, number... not a resource)

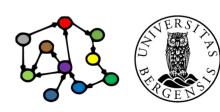

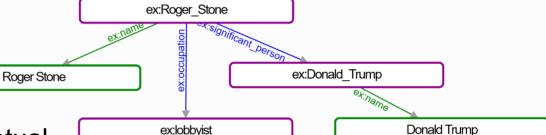

- Resource Description Framework (RDF → S02)
- RDF models (KGs) consist of statements (triples)
  - of subject predicate object .
  - or subject predicate literal.
- Serialisations, e.g., Turtle:

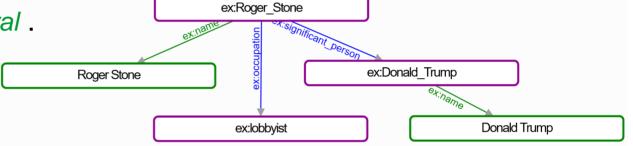

```
ex:Roger_Stone ex:name "Roger Stone".
```

ex:Roger Stone ex:occupation ex:lobbyist.

ex:Roger\_Stone ex:significant\_person ex:Donald\_Trump .

ex:Donald\_Trump ex:name "Donald Trump" .

Uniform Resource Identifiers (URIs) identify resources, including types and relations

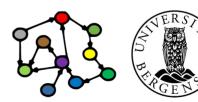

- Resource Description Framework (RDF → S02)
- RDF models (KGs) consist of statements (triples)
  - of subject predicate object .
  - or subject predicate literal .
- Serialisations, e.g., *Turtle*:

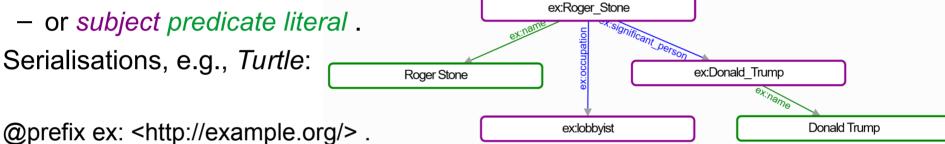

```
ex:Roger_Stone ex:name "Roger Stone".
```

ex:Roger Stone ex:occupation ex:lobbyist.

ex:Roger\_Stone ex:significant\_person ex:Donald Trump .

ex:Donald Trump ex:name "Donald Trump".

Uniform Resource Identifiers (URIs) identify resources, including types and relations

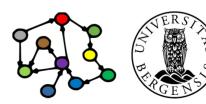

- Resource Description Framework (RDF → S02)
- RDF models (KGs) consist of statements (triples)
  - of subject predicate object .
  - or subject predicate literal .
- Serialisations, e.g., Turtle:

ex:Roger\_Stone

```
ex:Roger_Stone
ex:name "Roger Stone";
ex:occupation ex:lobbyist;
ex:significant_person ex:Donald_Trump.
```

ex:Donald\_Trump ex:name "Donald Trump" .

Uniform Resource Identifiers (URIs) identify resources, including types and relations

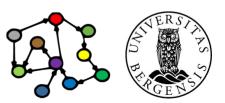

#### **Prefixing**

- XML Qualified Name (QName):
  - from "eXtensible Markup Language" (XML)
  - provides short forms for much used URI bases
- Much used prefixes (here in Turtle syntax):

```
@prefix rdf: <a href="http://www.w3.org/1999/02/22-rdf-syntax-ns#">http://www.w3.org/1999/02/22-rdf-syntax-ns#</a> .
```

- @prefix rdfs: <a href="http://www.w3.org/2000/01/rdf-schema"> ...
- @prefix dc: <http://purl.org/dc/elements/1.1/> .
- @prefix owl: <a href="mailto://www.w3.org/2002/07/owl#">...
- @prefix ex: <http://www.example.org/> .
- @prefix xsd: <a href="http://www.w3.org/2001/XMLSchema#">http://www.w3.org/2001/XMLSchema#>...
- ...or self-defined prefixes
- see http://prefix.cc
- Example: http://www.w3.org/2001/XMLSchema#string can be written with a prefix as: xsd:string

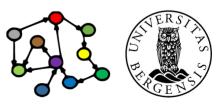

# Programming RDF (and RDFS, SPARQL...) with Python

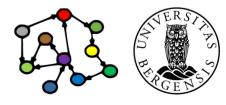

#### RDFLib (→S01)

- RDFLib:
  - an API for programming RDF and SPARQL in Python
  - simple, powerful and pythonic
  - parsers and serialisers for most RDF formats
  - a Graph interface
  - with multiple alternative Stores
  - supports SPARQL 1.1 Query and Update

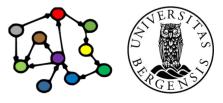

#### RDFLib (→S01)

- RDFLib:
  - an API for programming RDF and SPARQL in Python
  - simple, powerful and pythonic
  - parsers and serialisers for most RDF formats
  - a Graph interface
  - with multiple alternative Stores
  - supports SPARQL 1.1 Query and Update
- More APIs and tools later:
  - a triple store (RDF database): Blazegraph
  - APIs for queries and rules: SPARQLWrapper, OWL-RL and pySHACL
  - a tool for OWL ontologies: Protegé-OWL
  - an OWL library for Python: most likely owlready2

#### RDFLib graphs (→S01)

#### Graph:

- a graph holds an RDF model
- is a Python collection (set) of triples
- supports adding, removing, listing, and searching for triples
- supports writing to and reading from RDF files
- responds to SPARQL queries and updates
- backed by an in-memory or persistent Store
- can be combined with other graphs

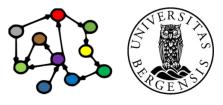

#### RDFLib resources (→S01)

- URIRef: a node with a URI (represents resources, types, relations)
- Namespace: a more compact way to create resources, types, and properties
  - predefined:
    - RDF, RDFS, OWL, XSD, FOAF, SKOS, DC, DCTERMS
    - >>> from rdflib import RDF
    - >>> from rdflib.namespace import ...
  - add prefix to graph:
    - >>> g.bind('i2s', i2s)
- Triples / statements: ordinary 3-item Python tuples
- Literals: a typed or untyped value; strings can be language-tagged
- BNode:
  - a blank node (a resource without a URI)

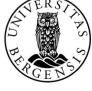

# Resources, properties, and literals

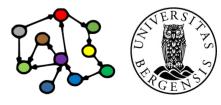

#### Resources

- RDF resources represent physical phenomena (including people and artefacts), information resources, concepts, constructs...
  - the nodes in knowledge graphs
  - can represent most things, really, as well as information about them
  - can be the *subject* or *object* in a statement
    - can also be *predicates*, but then we call them properties
  - can be named by an URI or anonymous (a blank node)
- A resources can have one or more rdf:type-s
  - ex:Robert Mueller rdf:type ex:Human .

More Turtle shorthands!

- ex:Robert\_Mueller a ex:Human , ex:Omnivore , rdfs:Resource .
- Every resource has the rdf:type rdfs:Resource
- Convention: resource names start with a capital letter

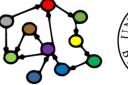

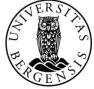

#### Anonymous resources (blank nodes)

- Some resources (nodes) do not need URIs
- When to use?
  - when you do not (yet) know the right URI
  - when you do not want to reveal the URI (sensitive, business critical...)
  - when you need to group properties that are related
- Advantage:
  - no need to invent ("mint") unnecessary URIs
- Disadvantages:
  - not supported by all RDF technologies
  - cannot be referenced from the outside
    - but can still have a local (non-URI) identifier inside the graph

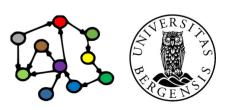

#### Anonymous resources (blank nodes)

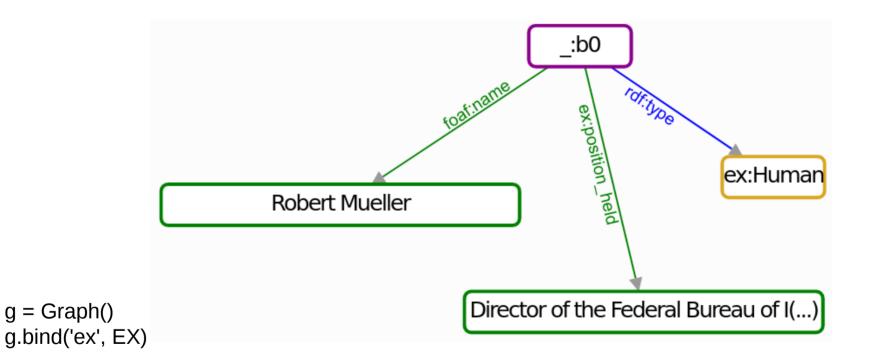

```
robertMueller = BNode()
g.add((robertMueller, RDF.type, EX.Human))
g.add((robertMueller, FOAF.name, Literal('Robert Mueller', lang='en')))
g.add((robertMueller, EX.position_held, Literal('Director of the Federal Bureau of Investigation', lang='en')))
```

#### Anonymous resources (blank nodes)

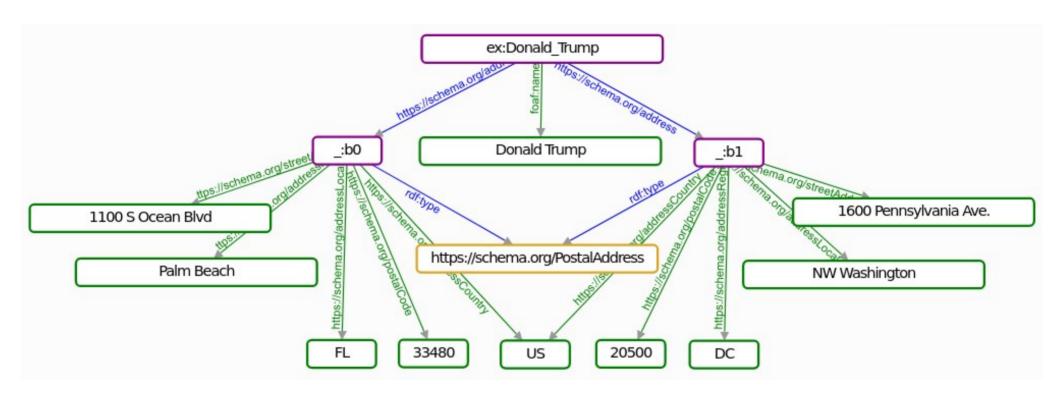

ex:Mueller\_Investigation ex:chairperson [].

- a ex:Human.
- ex:position\_held "Director of the Federal Bureau of Investigation"@en .
- [] foaf:name "Robert Mueller"@en .

Each [] represents a different anonymous resource (blank node)

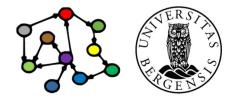

```
ex:Mueller_Investigation ex:chairperson _:b0 .

_:b0 a ex:Human .

_:b0 ex:position_held "Director of the Federal Bureau of Investigation"@en .

:b0 foaf:name "Robert Mueller"@en .
```

Correct representation with graph-internal labels

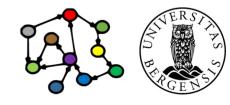

```
ex:Mueller_Investigation ex:chairperson _:b0 .
_:b0 a ex:Human ;
ex:position_held "Director of the Federal Bureau of Investigation"@en ;
foaf:name "Robert Mueller"@en .

Correct
representation with
graph-internal labels
```

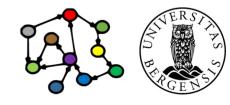

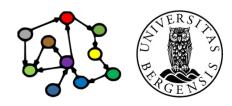

#### **Properties**

- RDF properties are (a subtype of) resources that either
  - represent a relation from one resource to another or
  - represent a relation from a resource to a literal value
- Mostly used as a predicate in triples (statements)
  - examples:
    - rdf:type is a property defined by the (very small) RDF vocabulary
    - dc:title is a property in the Dublin Core (DC) vocabulary
    - foaf:name is a property in the Friend-of-a-Friend (FOAF) vocabulary
- Can sometimes be a subject or object in triples (statements)
  - foaf:name rdf:type rdf:Property .
- Convention: property names start with lower-case letters

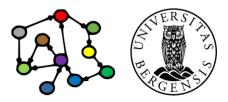

#### Resource types

- RDFS classes are resources that represent the types of other resources
  - also nodes in knowledge graphs
  - usually with one or more rdf:type arrows pointing to them
  - often the object in a statement (but can sometimes be subjects)
- Examples:
  - ex:Human, ex:Omnivore, rdfs:Resource.
  - rdf:Property, rdfs:Resource, rdfs:Class .
- Every resource type itself has the rdf:type rdfs:Class
- Convention: resource type names start with a capital letter (because they are resources)

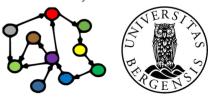

#### Literals

- RDF literals are used to represent values that describe resources (features)
  - always the *object* in a statement (triple)
- Untyped (simple) literals:
  - just a character string: "2001", """sixth director of the FBI""" or
  - a character string with a language code (ISO 639-1): "Robert Mueller"@"en", "رابرتمولر" @"fa"

The examples are written in Turtle!

- Typed literals:
  - a character string with a URI that represents a literal type:
     "2001"^^<http://www.w3.org/2001/XMLSchema#integer>
     "2001"^^<xsd:year>
- Every literal itself has the rdf:type rdfs:Literal

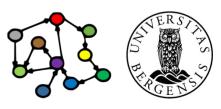

#### Literal types

- RDFS literal types are resources that represent the types of literals
  - also nodes in knowledge graphs
  - usually with one or more rdf:type arrows pointing to them
  - often the object in a statement (but can sometimes be subjects)
- XML Schema Definition (XSD) language is most used to represent literal types, for example xsd:string, xsd:integer, xsd:decimal, xsd:double, xsd:date, xsd:dateTime, xsd:anyURI
- Built-in literal types defined by RDF: rdf:XMLLiteral, rdf:HTML
- Other literal types can also be used, even self-defined ones
- Every literal type itself has the rdf:type rdfs:Datatype

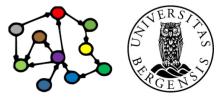

#### XML Schema Definition (XSD) types

• Most XSD types can be used in RDF: xsd:string, xsd:boolean, xsd:decimal, xsd:integer, xsd:float, xsd:double, xsd:dateTime, xsd:dateTimeStamp, xsd:time, xsd:date, xsd:gYearMonth, xsd:gYear, xsd:gMonthDay, xsd:gDay, xsd:gMonth, xsd:duration, xsd:yearMonthDuration, xsd:dayTimeDuration, xsd:hexBinary, xsd:base64Binary, xsd:anyURI, xsd:normalizedString, xsd:token, xsd:language, xsd:NMTOKEN, xsd:Name, xsd:NCName, xsd:positiveInteger, xsd:nonPositiveInteger, xsd:negativeInteger, xsd:long, xsd:int, xsd:short, xsd:byte, xsd:nonNegativeInteger, xsd:unsignedLong,

Not all XML Schema types can be used in RDF:

xsd:unsignedInt, xsd:unsignedShort, xsd:unsignedByte

- must be a set of string values
- ...that can be mapped into
- ...a well-defined value space

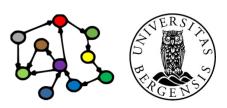

#### **Containers**

- An RDF container represents an open grouping of other resources
  - often the subject in a statement
  - usually with one or more rdfs:member arrows pointing from it
  - open: allows adding new members (without deleting triples)
  - often anonymous (blank), but not necessarily
- Every container has the rdf:type rdfs:Container
- Three subtypes:
  - rdf:type rdf:Alt represents alternative resources
  - rdf:type rdf:Seq represents resources that are ordered
    - special properties *rdf*:\_1, *rdf*:\_2, ... represent order of members
  - rdf:type rdf:Bag represents resources that may be duplicates

#### **Containers: alternatives**

## There are several alternative distribution sites.

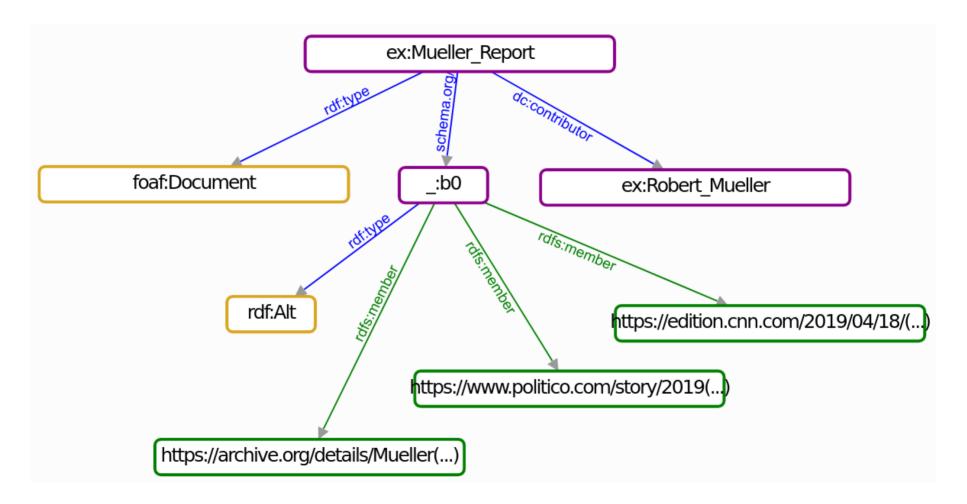

#### Containers: alternatives

There are several alternative distribution sites.

```
muellerReportArchives = BNode()
g.add((muellerReportArchives, RDF.type, RDF.Alt))
archive1 = 'https://archive.org/details/MuellerReportVolume1Searchable/' \
                   'Mueller%20Report%20Volume%201%20Searchable/'
archive2 = 'https://edition.cnn.com/2019/04/18/politics/full-mueller-report-pdf/index.html'
archive3 = 'https://www.politico.com/story/2019/04/18/mueller-report-pdf-download-text-file-1280891'
g.add((muellerReportArchives, RDFS.member, Literal(archive1, datatype=XSD.anyURI)))
g.add((muellerReportArchives, RDFS.member, Literal(archive2, datatype=XSD.anyURI)))
g.add((muellerReportArchives, RDFS.member, Literal(archive3, datatype=XSD.anyURI)))
g.add((EX.Mueller Report, RDF.type, FOAF.Document))
g.add((EX.Mueller Report, DC.contributor, EX.Robert Mueller))
g.add((EX.Mueller Report, SCHEMA.archivedAt, muellerReportArchives))
```

#### Containers: sequences

The wives are *ordered* and we can add more without deleting triples.

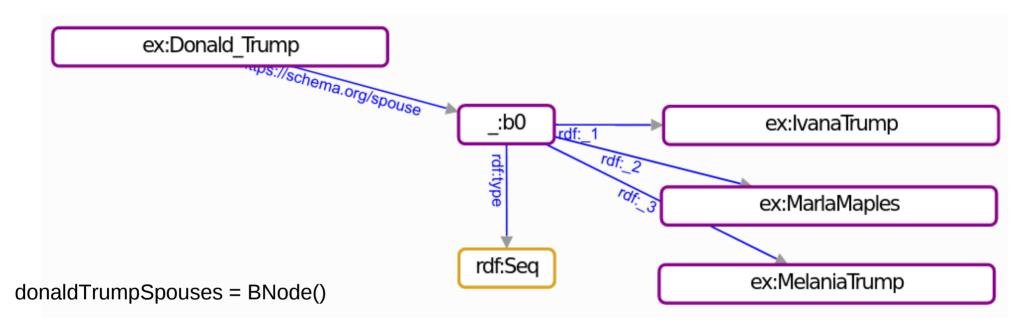

```
g.add((donaldTrumpSpouses, RDF.type, RDF.Seq))
g.add((donaldTrumpSpouses, RDF._1, EX.lvanaTrump))
g.add((donaldTrumpSpouses, RDF._2, EX.MarlaMaples))
g.add((donaldTrumpSpouses, RDF._3, EX.MelaniaTrump))
```

g.add((EX.Donald\_Trump, SCHEMA.spouse, donaldTrumpSpouses))

#### Collections

- An RDF collection represents a closed grouping of other resources
  - often the *subject* in a statement
  - with one rdf:first and one rdf:rest arrows pointing from it
  - closed: prohibits adding new members (without deleting triples)
  - often anonymous (blank), but not necessarily
- Every collection has the rdf:type rdf:List
  - rdf:first gives the first resource in the list (has rdf:type rdf:Property)
  - rdf:rest gives the rest of the list (has rdf:type rdf:Property)
  - rdf:nil represents an empty list (has rdf:type rdf:List)

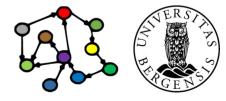

#### Collections: lists

The wives remain *ordered* but we cannot *add more* wives without deleting triples.

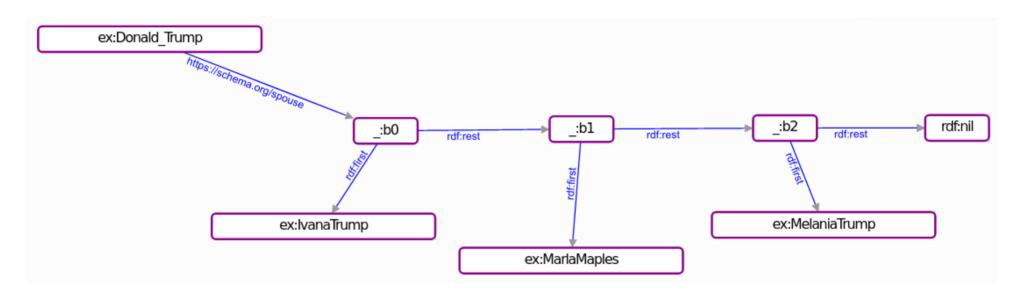

```
donaldTrumpSpouses = BNode()
Collection(g, donaldTrumpSpouses, [
    EX.IvanaTrump, EX.MarlaMaples, EX.MelaniaTrump
])
g.add((EX.Donald_Trump, SCHEMA.spouse, donaldTrumpSpouses))
```

## Other knowledge graph formats

#### Other types of knowledge graphs

- Labelled Property Graphs (LPG)
  - becoming increasingly popular
  - not inherently semantic/linked
  - but can be used semantically, e.g., to store RDF
  - has so far not been standardised:
    - different tools use different query languages, exchange formats
    - standardisation is moving quickly forward
- Our focus remains on RDF-based knowledge graphs:
  - what we call semantic knowledge graphs

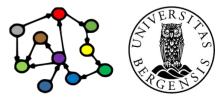

#### Other types of knowledge graphs

- Non-semantic knowledge graphs
  - many recent ML approaches use graph data
  - e.g., graph embeddings, link prediction
  - but the graphs are not necessarily dereferenced
    - they can use human-understandable labels
    - but they do not use standard URI
  - but can be used semantically too, e.g., on RDF data
- Our focus remains on RDF-based knowledge graphs:
  - what we call semantic knowledge graphs

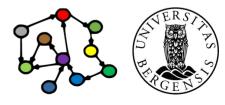

### A brief history of KGs

#### Tim Berners-Lee's call for a transition

- From around 1990: creation of a Web of Documents
  - the "plain old web" (PoW)
  - document-centric
  - document-to-document links
  - for humans
- From around 2000: transition to a Web of Data
  - document- and data-centric
  - doc-to-doc and data-to-data links
  - for humans and machines
  - also called the Semantic Web, Web 3.0, the Web of Knowledge, the Linked Open Data (LOD) cloud, the Giant Global Graph (GGG), ...

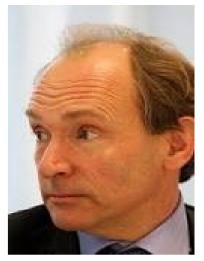

Tim Berners-Lee Inventor of the World Wide Web (WWW, 1989)

#### Tim Berners-Lee's call for a transition

- There's an enormous amount of data on the web
  - ...but the data are mostly not linked
     (think of a world wide web without document links!)
  - availability, accessibility does not go all the way
  - what if we had standard ways of representing data so that linkable data could always be automatically linked?
  - enormous potential to solve, simplify, speed up...
     many critical information handling problems
- This is the purpose of *semantic technologies*
- This is the vision that led to today's *semantic knowledge graphs*

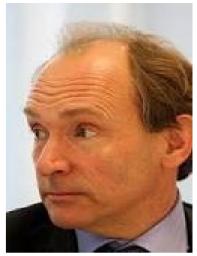

Tim Berners-Lee Inventor of the World Wide Web (WWW, 1989)

Tim Berners-Lee: <a href="http://www.youtube.com/watch?v=HeUrEh-nqtU">http://www.youtube.com/watch?v=HeUrEh-nqtU</a>

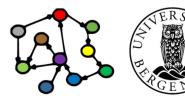

#### Many independent, but related developments

- The Linked Open Data (LOD) cloud:
  - interlinking semantic datasets, making them openly available:
     DBpedia (2007-), Wikidata (2012-), ...
- Knowledge graphs:
  - currently popular term for semantic graph representations of (primarily) factual information (Google, 2012)
- Enterprise knowledge graphs:
  - company-internal semantic data
  - linked open data and semantic-web technologies used inside an enterprise or cluster

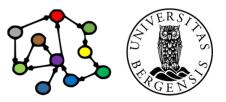

### **Semantic web and WWW history**

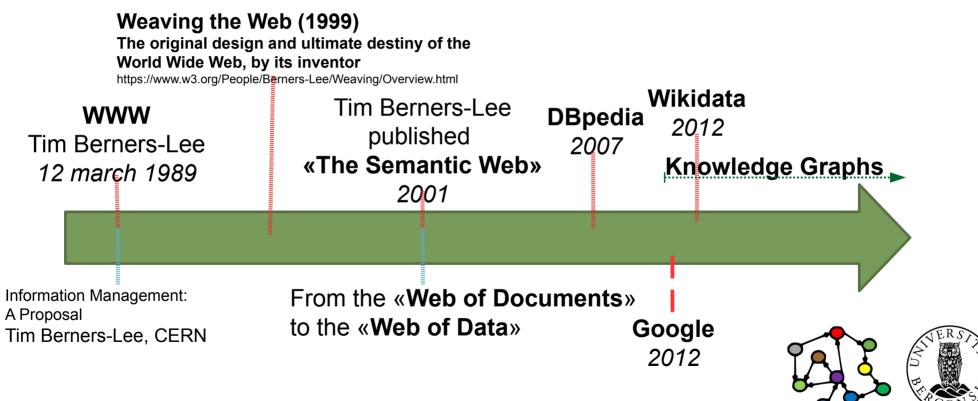

Tim Berners-Lee: <a href="http://www.youtube.com/watch?v=HeUrEh-nqtU">http://www.youtube.com/watch?v=HeUrEh-nqtU</a>

Information Management: A Proposal: https://cds.cern.ch/record/369245/files/dd-89-001.pdf

#### Common themes

- Graph representations of knowledge
  - RDF, RDFS, OWL, SPARQL
  - a recent alternative: Labelled-Property Graphs (LPGs)
- Semantically tagged data
  - well-defined tags (terms)
    - defined in standard vocabularies
    - formal ontologies, description logic
- Global and interlinked
  - standard formats, technologies, resource URIs, etc.
- From the start open and community-based

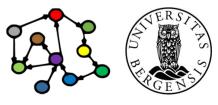

#### The LOD cloud

- http://lod-cloud.net/
  - which datasets mention resources in other datasets?
  - >1250 datasets with >15000 links between them
    - started in 2007
    - exponential-like growth for a few years
    - consolidating since ca 2017
- How big is the LOD cloud?
  - hard to measure exactly (old stats: http://lodstats.aksw.org)
  - approx. 150G (150 000M) triples from >3000 data sets (2020)
  - Wikidata <a href="http://wikidata.org">http://wikidata.org</a> is the largest general one:
    - >100M resources (items), >1,2G (1200M) triples

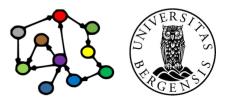

# Next week: Querying and updating KGs (SPARQL)